# The RCI Percussionist Music Library

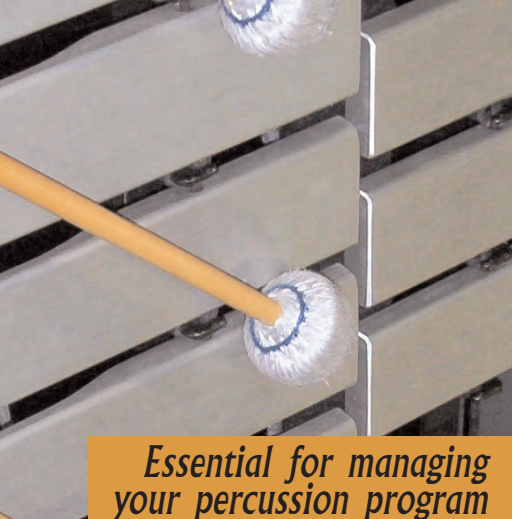

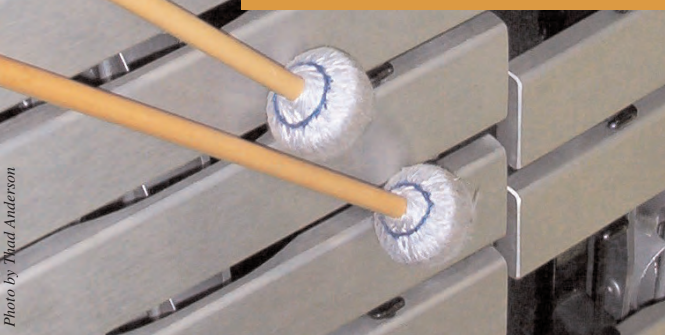

RCI Percussionist Music Library

**RCI Percussionist Music Library** 

Riden Consulting, Inc. 621 E. Geneva Drive Tempe, Arizona 85282–3734

Arizona

Geneva Drive Consulting, Inc.

521 E. Riden

85282-3734

# The RCI Percussionist's Music Library at work

The Percussionist's Music Library (PML) comes preloaded with several thousand entries. From the main screen, you expand/customize existing data and enter new data.

Data are entered into the following fields: music title, composer, arranger, library listing, location, level, publisher, editor, edition, range, last performed, solos, instruments, meter, tempo, style, category/genre, difficulty, special needs, nationality, key, duration, collection title, reference information, and more.

Once data are entered, it is accessible from other screens. Enter as much or as little information as needed to customize a entr y. There are built-in automatic sorts available for many of the fields (designated by colored buttons next to the field). These sorts take you to a list view of the data sorted by the field selected. There are additional renameable fields for further customization.

*Less time searching and compiling information means more time making music.*

### *Quick Search*

Quick search allows you to find entries by different categories. Enter your criteria and press "Search" PML takes you to a sorted list based upon your search criteria.

# *Perform*

You can keep track of your concert and recital dates, along with the programs. This screen stores information on what you performed, whether it was solo or ensemble, and if the performance was for a special occasion.

# *Publish*

Publishing details are ready to reference from this area. You enter the publisher, editor, ISBN, catalog number, copyright owner and date, original cost, and replacement cost. The total values of the library, recordings, videos, and instruments and other equipment are displayed for easy access.

> *To order: www.riden.com*

#### *Order*

#### When ordering music,

reference the Vendor Details as it stores the vendor name, address, telephone number, fax, email address and web site. The RCI Percussion Music Library comes with more than 100 vendors already listed. You can create a favorites list for easy access and track what you've ordered and from whom.

#### *Composer Details*

Add a composer to the composer data base by entering the pertinent data and pressing the add composer button. The composer database comes preloaded with several hundred composers.

#### *Equipment and Other Instruments*

This module helps

you record the instruments and other equipment in your program.These instruments are then cross-referenced with instruments needed for each piece in your library. It also keeps track of the value of your inventory and records the total value on the Publication Screen for easy access.

#### *Video/ DVD*

Keeps track of your video and DVDs. The value is tracked on the Publication Screen for easy access.

# *Recording Library*

The recording library allows the user to view individual tracks on various recording media or view the contents of the entire CD, DVD, or LP. The individual tracks may be crossreferenced with the contents of the library. It comes preloaded with an extensive discography.

## *Recording*

*Details*

Cross-reference up to four recordings for each piece in your library.

#### *Program Record*

Keep a permanent copy of all of your programs. Look back and see who performed which pieces.

#### *Setup Photo/ Diagram*

Take a picture of your set up and store it with the other data in your library.

#### *Instrumentation Details*

Track your instrumentation needs for each piece in your library, by several categories. These listings are cross-referenced with the instruments in your inventory.

#### *Find Path to Audio*

Find the path to audio recordings stored on your computer or IPod.

#### *Open Audio*

Now that you have the path to your recording, you can play the track directly from PML.

#### *For More Information*

#### **RCI Music Library**

Riden Consulting, Inc. 621 E. Geneva Drive Tempe, Arizona 85282–3734

Telephone: 480.968.0407 Facsimile: 480.929.0248 E-mail: riden@riden.com

*To order:*

*www.riden.com*

-

Expiration Date: \_\_\_\_\_\_\_\_\_\_\_\_\_\_\_\_\_\_\_\_\_\_\_\_\_\_Security Code: \_\_\_\_\_\_\_\_\_\_\_\_\_\_\_\_\_\_ Signature: \_\_\_\_\_\_\_\_\_\_\_\_\_\_\_\_\_\_\_\_\_\_\_\_\_\_\_\_\_\_\_\_\_\_\_\_\_\_\_\_\_\_\_\_\_\_\_\_\_\_\_\_\_\_\_\_\_\_\_\_\_\_ |<br>|-<br>|<br>| Todays Date: \_\_\_\_\_\_\_\_\_\_\_\_\_\_\_\_\_\_\_\_\_\_\_\_\_\_\_\_\_\_ \*Name:\_\_\_\_\_\_\_\_\_\_\_\_\_\_\_\_\_\_\_\_\_\_\_\_\_\_\_\_\_\_\_\_\_\_\_\_\_\_\_\_\_\_\_\_\_\_\_\_\_\_\_\_ Home Phone: \_\_\_\_\_\_\_\_\_\_\_\_\_\_\_\_\_\_\_\_\_\_\_\_\_\_\_\_\_\_\*Business Phone:\_\_\_\_\_\_\_\_\_\_\_\_\_\_\_\_\_\_\_\_\_\_\_\_\_\_ \*Address:\_\_\_\_\_\_\_\_\_\_\_\_\_\_\_\_\_\_\_\_\_\_\_\_\_\_\_\_\_\_\_\_\_\_\_\_\_\_\_\_\_\_\_\_\_\_\_\_\_\_ Fax Phone: \_\_\_\_\_\_\_\_\_\_\_\_\_\_\_\_\_\_\_\_\_\_\_\_\_\_\_\_\_\_\_\_E-Mail: \_\_\_\_\_\_\_\_\_\_\_\_\_\_\_\_\_\_\_\_\_\_\_\_\_\_\_\_\_\_\_\_\_\_ \*City:\_\_\_\_\_\_\_\_\_\_\_\_\_\_\_\_\_\_\_\_\_\_\_\_\_\_\_\_\_\_\_\_\*State\_\_\_\_\_\_\_\_\_\_\_\_\_\_\_\_\_\_\_ \*Postal Code\_\_\_\_\_\_\_\_\_\_\_\_\_\_\_\_\_ Country \_\_\_\_\_\_\_\_\_\_\_\_\_\_\_\_\_\_\_\_\_\_\_\_\_\_\_\_\_\_\_\_\_\_\_\_\_\_\_\_\_\_\_\_ Enclosed is a check for \$ \_\_\_\_\_\_\_\_\_ (USD) made payable to Security Code: (USD) made payable to q American Express Discover q American Express q MasterCard  $\frac{q}{q}$ Charge  $\frac{q}{q}$  (a)  $\frac{q}{q}$  Visa q MasterCard **Business Phone:** Todays Date: Visa E-Mail: Riden Consulting, Inc. Consulting, Inc.  $\overline{r}$ Discover  $\ddot{\mathbf{p}}$ Enclosed is a check for \$ Country Riden  $\sigma$ Print)  $\ddot{*}$ Purchase Order #: **Percussionist Music Library Order Form** (Please Print) Expiration Date: Purchase Order (Please I q Charge \$ Signature: Card No: Order Form ರ on the header of all reports (needed for licensing): Give name as you want it to appear on the header of all reports (needed for licensing): Postal Code  $*$ Home Phone: Fax Phone:  $(199)$ The RCI Percussionist Music Library ......................................................(\$199) PLEASE SEND ON CD-ROM: (WINDOWS 2000 OR HIGHER/MAC OS8.5 OR HIGHER) -. PLEASE SEND ON CD-ROM: (WINDOWS 2000 OR HIGHER/MAC OS8.5 OR HIGHER) \*State\_ Place in an envelope and mail to:<br>Riden Consulting, Inc.<br>621 E. Geneva Drive<br>Tempe, AZ 85282-3734 Place in an envelope and mail to: appear The RCI Percussionist Music Library Tempe, AZ 85282-3734 you want it to Riden Consulting, Inc. 621 E. Geneva Drive \*Needed information Give name as aded info **Address:** 'Name: City:\_

or Fax to: 480.929.0248

or Fax to:

480.929.0248

All orders charged \$5.00 for shipping and handling. Arizona Residents add 8.1% Sales tax

**p** 

ged \$5.00 for shippi

Residents add 8.1%